### <span id="page-0-0"></span>Statistik für Digital Humanities Explorative Faktoranalyse

Dr. Jochen Tiepmar

Institut für Informatik Computational Humanities Universität Leipzig

#### 05. Juli 2021

[Letzte Aktualisierung: 04/07/2021, 18:49]

"It's a good job I'll never have to do that again"  $_{\text{AndyField}}$ 

# Uberblick ¨

#### [Latente Variablen / Faktoren](#page-3-0)

- [Was?](#page-3-0)
- **•** [Berechnung](#page-8-0)
- [Scoring](#page-13-0)

#### **[Faktorenidentifizierung](#page-21-0)**

- Kommunalität
- **[Principal Component Analysis vs. Faktoranalyse](#page-25-0)**
- **•** [Faktoranalyse](#page-29-0)
- Verlässlichkeitsanalyse

#### 3 [Anwendungsbeispiel](#page-43-0)

- Fragebögen
- $\bullet$  [Faktoranalyse in](#page-47-0)  $R$
- <span id="page-3-0"></span>**a** Latent : Nicht unmittelbar sichtbar
- Nicht beobachtbare Clustervariablen, die sich aus beobachtbaren Variablen zusammensetzen
- **Identifizierbar mit Faktoranalyse und Principal Component Analyse** (PCA)
- **Cluster hoch korrelierender Variablen**
- **a** Latent : Nicht unmittelbar sichtbar
- Nicht beobachtbare Clustervariablen, die sich aus beobachtbaren Variablen zusammensetzen
- **Identifizierbar mit Faktoranalyse und Principal Component Analyse** (PCA)
- **Cluster hoch korrelierender Variablen**

Beispiel Burnout (Selbst nicht messbar)

- Stresslevel (messbar)
- Motivationsbereitschaft (messbar)
- Kreativität (messbar)

#### Korrelationsmatrix:

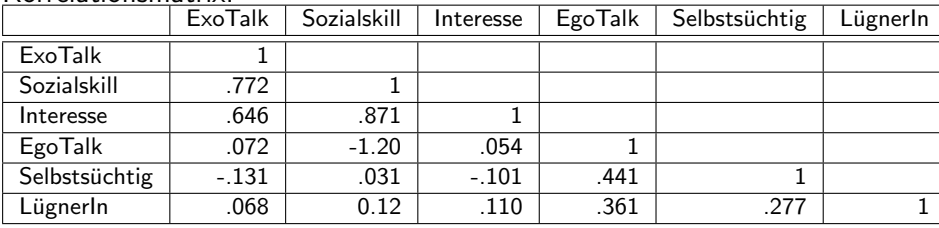

 $\overline{\mathsf{Exo}\text{-}\mathsf{T}$ alk  $\rightarrow$  Sprechen über gegenüber

Ego-Talk  $\rightarrow$  Sprechen über sich selbst

#### Korrelationsmatrix:

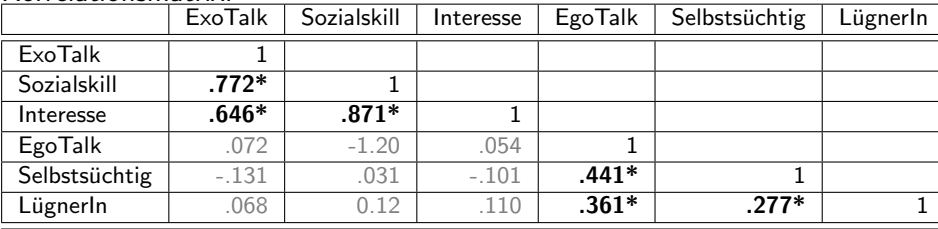

 $\overline{\mathsf{Exo}\text{-}\mathsf{T}\mathsf{alk}} \rightarrow \mathsf{S}\mathsf{prechen über gegenüber}$ 

Ego-Talk  $\rightarrow$  Sprechen über sich selbst

Identifizierbare Faktoren: 2 Cluster, die hoch intra- aber kaum interkorrelieren

- $\bullet$  Sozialität: {Exo-Talk, Sozialskill, Interesse}
- · Rücksichtslosigkeit: {Ego-Talk, Selbstsüchtig, LügnerIn} Lehrbuch: Consideration

### Latente Variablen / Faktoren

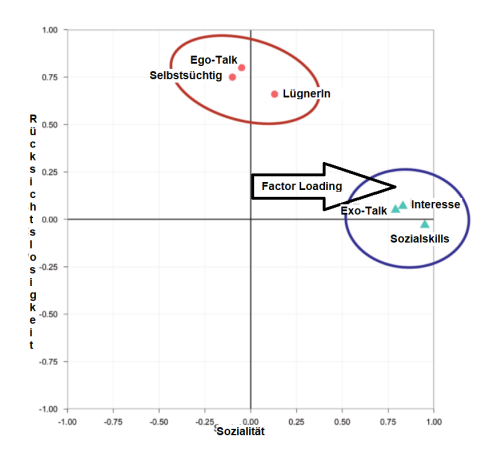

- Faktor Loading  $=$  (Pearson)Korrelation und/oder Regressionskoeffizienten zwischen einzelner Variable und Faktor, also bspw. von Variable Exo-Talk und Faktor Sozialität
- Unabhängige Faktoren  $\rightarrow$  Korrelation = Regressionskoeffizienten

<span id="page-8-0"></span>Wir zeichnen wieder gerade Linien

Wir zeichnen wieder gerade Linien  $Faktor_m = b_{1m}X_1 + b_{2m}X_2 + \cdots + \epsilon$  mit  $b_{km}$  = Factor Loading von Variable k auf Faktor m

Wir zeichnen wieder gerade Linien  $Faktor_m = b_{1m}X_1 + b_{2m}X_2 + \cdots + \epsilon$  mit  $b_{km}$  = Factor Loading von Variable k auf Faktor m

- $\bullet$  Sozialität = b<sub>1Soz</sub> ExoTalk + b<sub>2Soz</sub> Sozialskill + b<sub>3Soz</sub> Interesse + b<sub>4Soz</sub> EgoTalk +  $b_{5Soz}$ Selbstsüchtig +  $b_{6Soz}$ Lügnerln +  $\epsilon$
- Rücksichtslos =  $b_{1Ruck}$  ExoTalk +  $b_{2Ruck}$  Sozialskill +  $b_{3Ruck}$  Interesse +  $b_{4Ruck}E$ goTalk +  $b_{5Ruck}$ Selbstsüchtig +  $b_{6Ruck}Lü$ gnerln +  $\epsilon$

Wir zeichnen wieder gerade Linien  $Faktor_m = b_{1m}X_1 + b_{2m}X_2 + \cdots + \epsilon$  mit  $b_{km}$  = Factor Loading von Variable k auf Faktor m

- $\bullet$  Sozialität = b<sub>1Soz</sub> ExoTalk + b<sub>2Soz</sub> Sozialskill + b<sub>3Soz</sub> Interesse + b<sub>4Soz</sub> EgoTalk +  $b_{5Soz}$ Selbstsüchtig +  $b_{6Soz}$ Lügnerln +  $\epsilon$
- Rücksichtslos =  $b_{1Ruck}$  ExoTalk +  $b_{2Ruck}$  Sozialskill +  $b_{3Ruck}$  Interesse +  $b_{4Ruck}E$ goTalk +  $b_{5Ruck}$ Selbstsüchtig +  $b_{6Ruck}Lü$ gnerln +  $\epsilon$
- $\bullet$  Sozialität = 0.87ExoTalk + 0.96Sozialskill + 0.92Interesse + 0.00EgoTalk − 0.10Selbstsüchtig  $+$  0.09LügnerIn  $+$   $\epsilon$
- Rücksichtslos =  $0.01$ ExoTalk  $0.03$ Sozialskill +  $0.04$ Interesse +  $0.82$ EgoTalk + 0.75 Selbstsüchtig  $+$  0.70 Lügnerln  $+$   $\epsilon$

# Faktormatrix / Komponentenmatrix (PCA)

- $\bullet$  Sozialität = 0.87ExoTalk + 0.96Sozialskill + 0.92Interesse + 0.00EgoTalk − 0.10Selbstsüchtig + 0.09LügnerIn +  $\epsilon$
- $\bullet$  Rücksichtslos = 0.01ExoTalk 0.03Sozialskill + 0.04Interesse + 0.82EgoTalk + 0.75Selbstsüchtig + 0.70LügnerIn +  $\epsilon$

Faktormatrix  $A =$  $(0.87 0.01$  $\overline{\phantom{a}}$ 0.96 0.03 0.92 0.04 0.00 0.82 −0.10 0.75 0.09 0.70  $\setminus$  $\overline{\phantom{a}}$ 

- Strukturmatrix verwendet Korrelationen Factor Structure Matrix
- Mustermatrix verwendet Regressionskoeffizienten Factor Pattern Matrix

Bei Orthogonalen Faktoren austauschbar, aber sonst verschieden zu interpretieren Graham, J.M. &Guthrie, A.C. & Thompson, B. (2003): Consequences of not interpreting structurecoefficients in published CFA research: A reminder

Dr. Jochen Tiepmar (Uni LE) [Statistik fur Digital Humanities](#page-0-0) ¨ 05. Juli 2021 9 / 44

- <span id="page-13-0"></span> $\bullet$  Sozialität<sub>ute</sub> = 0.87ExoTalk + 0.96Sozialskill + 0.92Interesse + 0.00EgoTalk − 0.10Selbstsüchtig + 0.09LügnerIn +  $\epsilon$
- Rücksichtslos<sub>ute</sub> = 0.01ExoTalk + -0.03Sozialskill + 0.04Interesse + 0.82EgoTalk + 0.75Selbstsüchtig + 0.70Lügnerln +  $\epsilon$

Triviale Lösung

 $\rightarrow$ 

- $\bullet$  Sozialität<sub>ute</sub> = 0.87ExoTalk + 0.96Sozialskill + 0.92Interesse + 0.00EgoTalk − 0.10Selbstsüchtig + 0.09LügnerIn +  $\epsilon$
- Rücksichtslos  $u_{\text{t}} = 0.01$  ExoTalk + -0.03Sozialskill + 0.04 Interesse + 0.82EgoTalk + 0.75Selbstsüchtig + 0.70Lügnerln +  $\epsilon$

Triviale Lösung

- $\rightarrow$  Einfach Messwerte für Person einsetzen
	- $\bullet$  Sozialität<sub>ute</sub> = 0.87  $\ast$  4 + 0.96  $\ast$  9 + 0.92  $\ast$  8 + 0.00  $\ast$  6 − 0.10  $\ast$  8 + 0.09  $\ast$  6 = 19.22
	- Rücksichtslos<sub>ute</sub> =  $0.01*4-0.03*9+0.04*8+0.82*6+0.75*8+0.70*6=15.21$
- $\bullet$  Sozialität<sub>ute</sub> = 0.87ExoTalk + 0.96Sozialskill + 0.92Interesse + 0.00EgoTalk − 0.10Selbstsüchtig + 0.09LügnerIn +  $\epsilon$
- Rücksichtslos  $u_{\text{t}} = 0.01$  ExoTalk + -0.03Sozialskill + 0.04 Interesse + 0.82EgoTalk + 0.75Selbstsüchtig + 0.70Lügnerln +  $\epsilon$

Triviale Lösung

- $\rightarrow$  Einfach Messwerte für Person einsetzen
	- $\bullet$  Sozialität<sub>ute</sub> = 0.87 \* 4 + 0.96 \* 9 + 0.92 \* 8 + 0.00 \* 6 − 0.10 \* 8 + 0.09 \* 6 = 19.22
	- Rücksichtslos<sub>ute</sub> =  $0.01*4-0.03*9+0.04*8+0.82*6+0.75*8+0.70*6=15.21$

#### ACHTUNG: Scores von Faktoren mit verschiedenen Skalen untereinander nicht vergleichbar  $\ddot{\mathbf{c}}$

### Faktorscore der Probanden

 $\rightarrow$ 

Scores von Faktoren mit verschiedenen Skalen untereinander nicht vergleichbar<sup>9</sup>

Scores von Faktoren mit verschiedenen Skalen untereinander nicht vergleichbar<sup>(2)</sup>

 $\rightarrow$  Wir normalisieren die Faktormatrix A mit der ursprünglichen Korrelationsmatrix COR

 $\frac{A}{COR} = A * COR^{-1}$  Siehe MANOVA Vorlesung  $(0.87 0.01$  0.96 0.03 0.92 0.04 0.00 0.82  $-0.10$  0.75 0.09 0.70  $\setminus$  $\overline{\phantom{a}}$ ∗  $\begin{array}{cccc} \sqrt{4.76} & -7.46 & 3.91 & -2.15 & 2.42 & -0.49 \end{array}$  $\overline{\phantom{a}}$ −7.46 18.49 −12.42 5.45 −5.54 1.22 3.91 −12.42 10.07 −3.65 3.79 −0.96 −2.35 5.45 −3.65 2.97 −2.16 0.02 2.42 −5.54 3.79 −2.16 2.98 −0.56 −0.49 1.22 −0.96 0.02 −0.56 1.27  $\setminus$  $\overline{\phantom{a}}$  $\left[-0.96\right] =$  $\sqrt{ }$   $0.343$   $0.006$ <br> $0.376$   $-0.020$  $-0.020$ 0.362 0.020 0.000 0.473 −0.037 0.437 0.039 0.405  $\setminus$  $\begin{array}{c} \hline \end{array}$ 

Scores von Faktoren mit verschiedenen Skalen untereinander nicht vergleichbar<sup>9</sup>

 $\rightarrow$  Wir normalisieren die Faktormatrix A mit der ursprünglichen Korrelationsmatrix COR

 $\frac{A}{COR} = A * COR^{-1}$  Siehe MANOVA Vorlesung  $(0.87 0.01$  0.96 0.03 0.92 0.04 0.00 0.82  $-0.10$  0.75 0.09 0.70  $\setminus$  $\overline{\phantom{a}}$ ∗  $\begin{array}{cccc} \sqrt{4.76} & -7.46 & 3.91 & -2.15 & 2.42 & -0.49 \end{array}$  $\overline{\phantom{a}}$ −7.46 18.49 −12.42 5.45 −5.54 1.22 3.91 −12.42 10.07 −3.65 3.79 −0.96 −2.35 5.45 −3.65 2.97 −2.16 0.02 2.42 −5.54 3.79 −2.16 2.98 −0.56 −0.49 1.22 −0.96 0.02 −0.56 1.27  $\setminus$  $\overline{\phantom{a}}$ =  $(0.343$  0.006 0.376 −0.020 0.362 0.020 0.000 0.473 −0.037 0.437 0.039 0.405  $\setminus$  $\begin{array}{c} \hline \end{array}$ ← Adjustierte Faktoren / Faktorscore-Koeffizienten

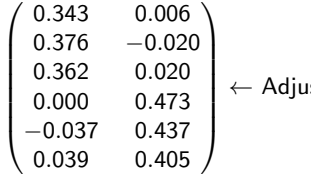

stierte Faktoren / Faktorscore-Koeffizienten

- $\bullet$  Sozialität<sub>ute</sub>  $=$  $0.343 * 4 + 0.376 * 9 + 0.362 * 8 + 0.00 * 6 - 0.037 * 8 + 0.039 * 6 = 7.59$
- Rücksichtslos<sub>ute</sub>  $=$  $0.006*4-0.020*9+0.020*8+0.473*6+0.437*8+0.405*6=8.768$

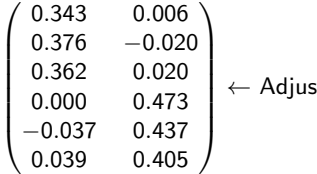

← Adjustierte Faktoren / Faktorscore-Koeffizienten

- $\bullet$  Sozialität<sub>ute</sub>  $=$  $0.343 * 4 + 0.376 * 9 + 0.362 * 8 + 0.00 * 6 - 0.037 * 8 + 0.039 * 6 = 7.59$
- Rücksichtslos<sub>ute</sub>  $=$  $0.006*4-0.020*9+0.020*8+0.473*6+0.437*8+0.405*6=8.768$

Interpretation: Ute erreicht etwa gleich hohe Werte bei Sozialität und Rücksichtslosigkeit ACHTUNG: Die Scores eines Faktors können mit Variablen anderer

Faktoren korrelieren

# <span id="page-21-0"></span>Uberblick ¨

#### [Latente Variablen / Faktoren](#page-3-0)

• [Was?](#page-3-0)

#### **•** [Berechnung](#page-8-0)

• [Scoring](#page-13-0)

#### **[Faktorenidentifizierung](#page-21-0)**

- Kommunalität
- **[Principal Component Analysis vs. Faktoranalyse](#page-25-0)**
- **•** [Faktoranalyse](#page-29-0)
- Verlässlichkeitsanalyse

#### 3 [Anwendungsbeispiel](#page-43-0)

- Fragebögen
- [Faktoranalyse in](#page-47-0) R

2 Szenarien:

- Datenexploration: Diese Vorlesung
- Hypothesentests: Tinsley, H.E.A. & Tinsley, D.J. (1987): Uses of factor analysis in counseling psychology research

<span id="page-23-0"></span>hohe Kommunalität ist gut für Faktoranalyse

- Geteilte Varianz: Varianz einer Variable, die sie mit anderen teilt
- Eigene Varianz: Varianz einer Variable, die sie mit niemandem teilt
- Kommunalität = *Geteilte Varianz*<br>Varianz Insgesamt
	- Kommunalität  $== 1 \rightarrow$  keine eigene Varianz
	- Kommunalität  $== 0 \rightarrow$  keine geteilte Varianz

hohe Kommunalität ist gut für Faktoranalyse

- Geteilte Varianz: Varianz einer Variable, die sie mit anderen teilt
- Eigene Varianz: Varianz einer Variable, die sie mit niemandem teilt
- Kommunalität = *Geteilte Varianz*<br>Varianz Insgesamt
	- Kommunalität  $== 1 \rightarrow$  keine eigene Varianz
	- Kommunalität  $== 0 \rightarrow$  keine geteilte Varianz
- 2 Wege
	- Kommunalität  $= 1$  für jede Variable angenommen  $\rightarrow$  Principal Component Analysis (PCA)
	- Abschätzung der Kommunalität  $\rightarrow$  Faktoranalyse
		- je Variable Multiple Regression mit ihr als Outcome und allen anderen als Pradiktoren  $\rightarrow$  Multiples  $R^2$  als Kommunalität
		- weitere (weniger häufige) Methoden existieren

<span id="page-25-0"></span>Genauere Abgrenzung:

- Duntemann, G.E. (1989): Principal component analysis
- Widaman, K.F. (2007): Common factors versus components: Principals and principles: errors and misconceptions

Genauere Abgrenzung:

- Duntemann, G.E. (1989): Principal component analysis
- Widaman, K.F. (2007): Common factors versus components: Principals and principles: errors and misconceptions
- wenig Unterschiede im Ergebnis bei mehr als 30 Variablen und Kommunalität $> 0.7$
- erwartbare Unterschiede im Ergebnis bei weniger als 20 Variablen und Kommunalität $< 0.4$

Stevens, J. P. (2002): Applied multivariate statistics for the social sciences

Genauere Abgrenzung:

- Duntemann, G.E. (1989): Principal component analysis
- Widaman, K.F. (2007): Common factors versus components: Principals and principles: errors and misconceptions
- wenig Unterschiede im Ergebnis bei mehr als 30 Variablen und Kommunalität $> 0.7$
- erwartbare Unterschiede im Ergebnis bei weniger als 20 Variablen und Kommunalität $< 0.4$

Stevens, J. P. (2002): Applied multivariate statistics for the social sciences

"component analysis is at best a common factor analysis and at worst an unrecognizable hodgepodge of things from which nothing can be determined" Cliff, N. (1987): Analyzing multivariate data

Genauere Abgrenzung:

- Duntemann, G.E. (1989): Principal component analysis
- Widaman, K.F. (2007): Common factors versus components: Principals and principles: errors and misconceptions
- wenig Unterschiede im Ergebnis bei mehr als 30 Variablen und Kommunalität $> 0.7$
- erwartbare Unterschiede im Ergebnis bei weniger als 20 Variablen und Kommunalität $< 0.4$

Stevens, J. P. (2002): Applied multivariate statistics for the social sciences

"component analysis is at best a common factor analysis and at worst an unrecognizable hodgepodge of things from which nothing can be determined" Cliff, N. (1987): Analyzing multivariate data

 $\rightarrow$  Unterschied laut Field vernachlässigbar, wir verwenden die Begriffe austauschbar

Dr. Jochen Tiepmar (Uni LE) [Statistik fur Digital Humanities](#page-0-0) ¨ 05. Juli 2021 16 / 44

<span id="page-29-0"></span>Vorgehen ähnlich zu MANOVA, aber mit Korrelationsmatrix (und ohne Gruppen)

- Variaten der Korrelationsmatrix berechnen
- $\bullet$  Anzahl der Variaten  $=$  Anzahl der Variablen
- $\bullet$  Variaten  $=$  Komponenten
- Variate  $=$  Eigenvektoren der Matrix (lineare Funktion)
- $\bullet$  Factor Loadings  $=$  (Eigen-)Werte der Eigenvektoren
	- Anmerkung zur Veranschaulichung: Eigenwerte analog zu Regressionskoeffizienten bei linearer Regression
- Höchster Eigenwert als Indikator des Einflusses der Variaten
- $\bullet$  Höchster Eigenwert als Indikator des Einflusses der Variaten / Faktoren / Komponenten
- $\bullet \rightarrow$  Nicht alle Faktoren werden beachtet

Auswahl der Faktoren

- Kaiser, H.F. (1960): The application of electronic computers to factor analysis Kaisers Kriterium  $\rightarrow$  Alle mit Eigenwerten  $>1$
- Jolliffe, I.T. (1986): Principal component analysis Jolliffes Kriterium  $\rightarrow$  Alle mit Eigenwerten  $> 0.7$
- Visuell mit Scree Plot

 $\rightarrow$  Kaiser möglicherweise zu großzügig, aber verlässlich bei  $n > 30$  und Kommunalität  $> 0.7$  oder  $n > 250$  und Kommunalität  $> 0.6$ ; Scree Plot verlässlich bei Stichprobengröße  $> 200$ Anwendungsbezogen (bspw. bei Reparatur von Multikollinearität lieber zu viele als zu wenige Faktoren)

### Scree Plot

Cattel, R.B. (1966b): The scree test for the number of factors

- $\bullet$  Y = Eigenwerte
- $\bullet$  X = Komponente / Variate / Faktor
- Abschätzung der Faktoren über Wendepunkt der Kurve

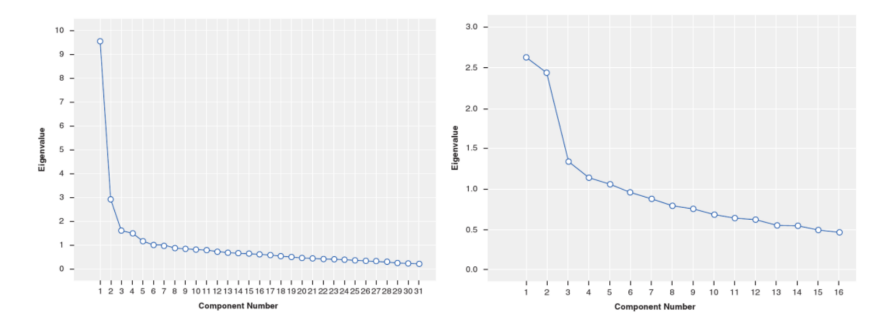

### Scree Plot

Cattel, R.B. (1966b): The scree test for the number of factors

- $\bullet$  Y = Eigenwerte
- $\bullet$  X = Komponente / Variate / Faktor
- Abschätzung der Faktoren über Wendepunkt der Kurve

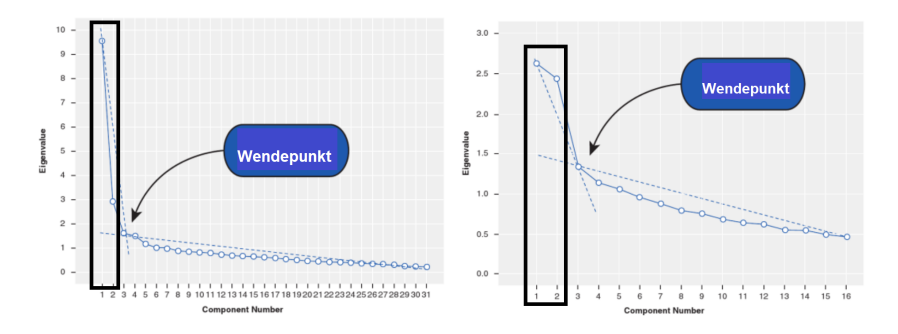

### Faktorrotation

Ziel: Verbesserung der Aussagekraft durch Maximierung der starken und Minimierung der schwachen Faktorloadings

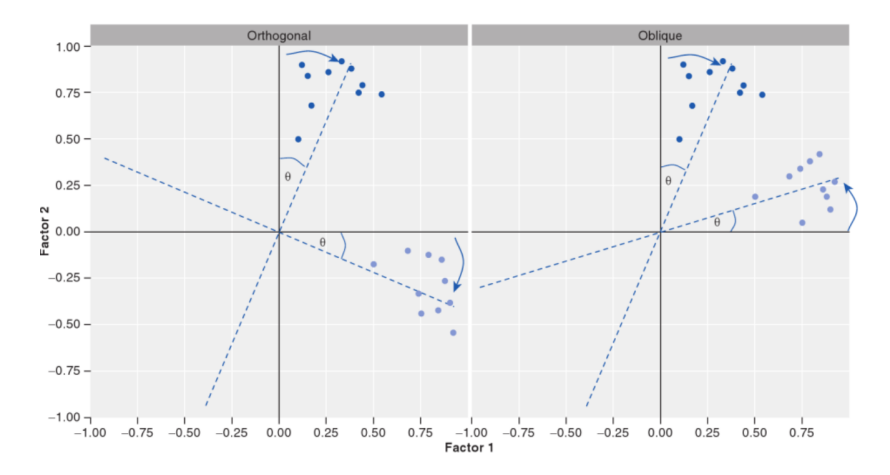

### Faktorrotation

Ziel: Verbesserung der Aussagekraft durch Maximierung der starken und Minimierung der schwachen Faktorloadings

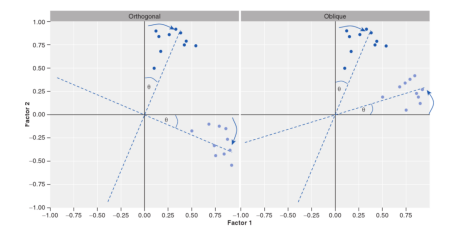

- Orthogonal: Faktoren korrelieren nicht und das wird beibehalten  $R \rightarrow$  varimax, quartimax(, BentlerT, geominT)
- Oblique: Korrelation zwischen Faktoren erlaubt / angenommen  $R \rightarrow$  oblimin, promax(, simplimax, BentlerQ, geominQ)

### Faktorrotation

Ziel: Verbesserung der Aussagekraft durch Maximierung der starken und Minimierung der schwachen Faktorloadings

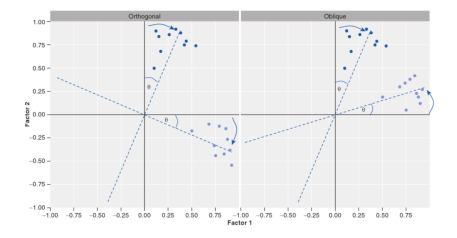

- Orthogonal: Faktoren korrelieren nicht und das wird beibehalten  $R \rightarrow$  varimax, quartimax(, BentlerT, geominT)
- Oblique: Korrelation zwischen Faktoren erlaubt / angenommen  $R \rightarrow$  oblimin, promax(, simplimax, BentlerQ, geominQ)

Am besten beide beachten und mit deren Unterschieden argumentieren

Welche Variablen sollten zu einem Faktor zählen? Theoretisch Signifikanztest möglich aber problematisch, deshalb typischerweise einfach Faktorloadings> 0.3

Welche Variablen sollten zu einem Faktor zählen? Theoretisch Signifikanztest möglich aber problematisch, deshalb typischerweise einfach Faktorloadings> 0.3

 $\alpha = 0.01$ , two tailed

- $n > 50 \rightarrow$  Loading  $> 0.722$
- $n > 100 \rightarrow$  Loading  $> 0.512$
- $n > 200 \rightarrow$  Loading  $> 0.364$
- $n > 300 \rightarrow$  Loading  $> 0.298$
- $n > 600 \rightarrow$  Loading  $> 0.210$
- $n > 1000 \rightarrow$  Loading  $> 0.162$
- weitere siehe Stevens, J. P. (2002): Applied multivariate statistics for the social sciences

# Faktorvariablen

Welche Variablen sollten zu einem Faktor zählen? Korrelationen zwischen Variablen beachten Zu gering

- $\bullet$  < 0.3 (Willkürliche Grenze)
- Bartletts Test testet auf Unterschied zu Identitätsmatrix ( $=$  geringe Korrelation)
- Signifikant bedeutet Signifikante Korrelationen

Zu hoch

- $\bullet > 0.8$  (Willkürliche Grenze)
- $\bullet$  Perfekte Korrelation  $=$  Singularität
- Multikorrelation vermeiden (egal bei PCA)
- $\bullet$  Determinante der Korrelationsmatrix  $> 0.00001 \rightarrow$  Gut
- **Berechnung:**

<https://mathworld.wolfram.com/Determinant.html>

<span id="page-39-0"></span>Faktoren können als Messgerät für eine Eigenschaft verstanden werden

- Verlässlichkeit (analog zu Vorlesung 2)
	- Erzeugt der Faktor dieselben Scores bei gleichartigen Fällen?
	- Erzeugt das Messgerät dieselben Messwerte in denselben Situationen?
- Split-Half Verlässlichkeit
	- Teile Daten anhand der Variablen zufällig in 2 Teile
	- Scores für beide Hälften sollten ähnlich sein
	- Nachteil: Zufällige Aufteilung erzeugt Schwankung

Faktoren können als Messgerät für eine Eigenschaft verstanden werden

- Verlässlichkeit (analog zu Vorlesung 2)
	- Erzeugt der Faktor dieselben Scores bei gleichartigen Fällen?
	- Erzeugt das Messgerät dieselben Messwerte in denselben Situationen?
- Split-Half Verlässlichkeit
	- Teile Daten anhand der Variablen zufällig in 2 Teile
	- Scores für beide Hälften sollten ähnlich sein
	- Nachteil: Zufällige Aufteilung erzeugt Schwankung
- **•** Cronbachs  $\alpha$
- Cronbachs  $\alpha \approx$  Konzeptionell Durchschnitt der Korrelationskoeffizienten aller möglichen Splits
- **•** Berechnung siehe Cronbach (1951): Coefficient alpha and the internal structure of tests
- Cronbachs  $\alpha \approx$  Konzeptionell Durchschnitt der Korrelationskoeffizienten aller möglichen Splits
- **•** Berechnung siehe Cronbach (1951): Coefficient alpha and the internal structure of tests

Interpretation

- Negative Werte zeigen gespiegelte Variablen (besonders relevant bei Fragebögen)
- $\bullet > 0.8$  ist gut,  $> 0.7$  ist ok
- **Steigt mit Anzahl der Variablen**
- $\bullet$  ... Die Experten sind sich uneinig  $\ddot{\bullet}$

# <span id="page-43-0"></span>Uberblick ¨

#### [Latente Variablen / Faktoren](#page-3-0)

- [Was?](#page-3-0)
- **•** [Berechnung](#page-8-0)
- [Scoring](#page-13-0)

#### **[Faktorenidentifizierung](#page-21-0)**

- Kommunalität
- **[Principal Component Analysis vs. Faktoranalyse](#page-25-0)**
- **•** [Faktoranalyse](#page-29-0)
- Verlässlichkeitsanalyse

#### 3 [Anwendungsbeispiel](#page-43-0)

- Fragebögen
- $\bullet$  [Faktoranalyse in](#page-47-0)  $R$
- <span id="page-44-0"></span>• Fragebögen als Anwendungsszenario
- Einzelne Fragen als Variablen
- Fragenbündel als Faktoren, die eine gewisse Eigenschaft messen
- $\bullet$  Do's and Dont's der Fragebogenerstellung  $\rightarrow$  Siehe Moodle

# Fragebögen und Stichprobengröße

- ... Die Experten sind sich uneinig
- 300 ist gut, 1000 super
- Abhängig von Kommunalität
	- $\bullet$  > 0.6  $\rightarrow$  100 ok
	- $\bullet$  > 0.5  $\rightarrow$  100 bis 200 ok
	- $\bullet < 0.5 \rightarrow 500$
	- Kayser-Mayer-Olkin Maß
		- $\bullet$  0 (schlecht)  $\dots$  1 (gut)
		- $\bullet$  < 0.5  $\rightarrow$  Faktoranalyse ungeeignet
		- $0.5...0.7 \rightarrow$  Mittelmäßig
		- $\bullet$  0.7...0.8  $\rightarrow$  gut
		- $0.8 \dots 0.9 \rightarrow$  sehr gut
		- $\bullet$  > 0.9  $\rightarrow$  Superb

# Beispiel R Anxiety Questionnaire

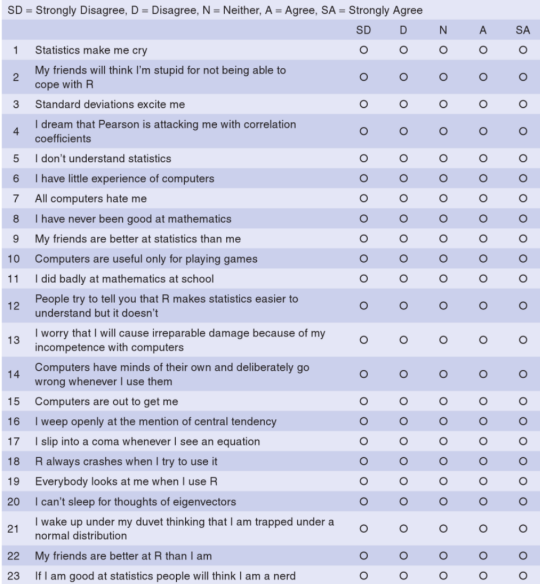

Dr. Jochen Tiepmar (Uni LE) [Statistik fur Digital Humanities](#page-0-0) ¨ 05. Juli 2021 30 / 44

<span id="page-47-0"></span>Daten:

- 23 Fragen mit 5 Punkte Likert Skala
- 2571 Antworten (also offensichtlich fiktive Daten)

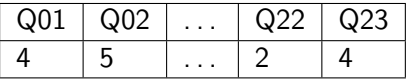

Siehe raq.dat im Moodle

```
library(corpcor)
library(GPArotation)
library(psych)
raqData<-read.delim("raq.dat", header = TRUE)
raqMatrix<-cor(raqData) # Korrelationsmatrix
```
round(raqMatrix, 2)

#### Korrelationsmatrix

Q01 Q02 Q03 Q04 Q05 Q06 Q07 ... Q01 1.00 -0.10 -0.34 0.44 0.40 0.22 0.31 ...  $0.02 -0.10$  1.00 0.32  $-0.11$   $-0.12$   $-0.07$   $-0.16$  ...  $0.33 - 0.34$   $0.32$   $1.00 - 0.38 - 0.31 - 0.23 - 0.38$  ... ... Q21 0.33 -0.20 -0.42 0.41 0.33 0.27 0.48 ...  $Q22 -0.10$  0.23 0.20  $-0.10$   $-0.13$   $-0.17$   $-0.17$  ...  $0.23$  0.00 0.10 0.15 -0.03 -0.04 -0.07 -0.07 ...

#### Korrelationsmatrix

Q01 Q02 Q03 Q04 Q05 Q06 Q07 ... Q01 1.00 -0.10 -0.34 0.44 0.40 0.22 0.31 ...  $0.02 -0.10$  1.00 0.32  $-0.11$   $-0.12$   $-0.07$   $-0.16$  ...  $0.33 - 0.34$   $0.32$   $1.00 - 0.38 - 0.31 - 0.23 - 0.38$  ... ... Q21 0.33 -0.20 -0.42 0.41 0.33 0.27 0.48 ...  $Q22 -0.10$   $Q.23$   $Q.20 -0.10 -0.13 -0.17 -0.17$  ...  $0.23$  0.00 0.10 0.15 -0.03 -0.04 -0.07 -0.07 ...

Fehlermeldung NaNs produced  $\rightarrow$  non positive definite matrix.

- Sackgasse, Daten sind schlecht
- Singularität in den Daten, zu wenig Antworten, ...
- Eventuell Variablen reduzieren oder mehr Antworten sammeln

```
Bartletts Test
cortest.bartlett(raqData) # Von Daten
cortest.bartlett(raqMatrix, n = 2571) # Von Kor.Matrix
$chisq
[1] 19334.49
$p.value
[1] 0 #<-- Wahrscheinlichkeit < 0.01 -> PCA angemessen
$df #Korrelationen sind hoch genug
[1] 253
```
Kayser-Mayer-Olkin Test

**•** Nicht in R enthalten

```
http:
```
[//tolstoy.newcastle.edu.au/R/e2/help/07/08/22816.html](http://tolstoy.newcastle.edu.au/R/e2/help/07/08/22816.html)

```
kmo(raqData)
$overall
[1] 0.9302245
$report
[1] "The KMO test yields a degree of common variance marvelous."
$individual
     Q01 Q02 Q03 ...
```
0.9297610 0.8747754 0.9510378 ...

- $\bullet$  Entfernung von Variablen mit Individuellen KMO  $< 0.5$  sinnvoll
- Wiederholung nach Entfernung

Determinante

det(raqMatrix)

[1] 0.0005271037 # > 0.00001, also gut

### **Faktoranalyse**

#### Faktoranalyse (unrotiert, Jede Variable ist ein Faktor)

```
pc1 <- principal(raqData, nfactors = length(raqData), rotate = "none")
pc1
```

```
Call: principal(r = raqData, nfactors = length(rangeData), rotate = "none")Standardized loadings (pattern matrix) based upon correlation matrix
     PC1 PC2 PC3 PC4 PC5 PC6 ...
0.01 0.59 0.18 -0.22 0.12 -0.40 -0.11 ...
0.02 - 0.30 0.55 0.15 0.01 - 0.03 - 0.38 ...
...
    PC21 PC22 PC23 h2 u2 com
Q01 -0.21 0.05 0.01 1 -1.1e-15 6.0
Q02 -0.02 0.03 0.02 1 -3.8e-15 6.1
# h2 = Kommunalitäten (alle 1 weil jede Variable ein Faktor ist)
# u2 = Uniqueness = 1 - Kommunalität
```
PC1 PC2 ... SS loadings 7.29 1.74 ... # Varianz erklärt durch Faktor Proportion Var 0.32 0.08 ... # Anteilig (7.29 / 23) Cumulative Var 0.32 0.39 ...

Scree Plot

plot(pc1\$values, type = "b")

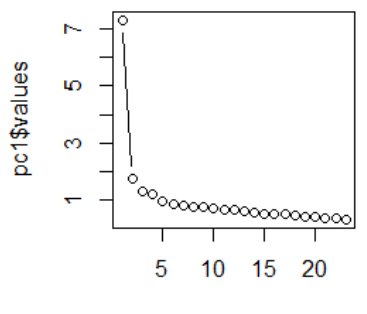

Index

Interpretation schwierig, aber 4 Faktoren scheinen sinnvoll

Dr. Jochen Tiepmar (Uni LE) [Statistik fur Digital Humanities](#page-0-0) ¨ 05. Juli 2021 37 / 44

```
Faktoranalyse (unrotiert, 4 Faktoren)
pc2 <- principal(raqData, nfactors = 4, rotate = "none")
pc2
Call: principal(r = raqData, nfactors = 4, rotate = "none")
Standardized loadings (pattern matrix) based upon correlation matrix
     PC1 PC2 PC3 PC4 h2 u2 com
Q01 0.59 0.18 -0.22 0.12 0.43 0.57 1.6
Q02 -0.30 0.55 0.15 0.01 0.41 0.59 1.7
...
                     PC1 PC2 PC3 PC4
SS loadings 7.29 1.74 1.32 1.23
Proportion Var 0.32 0.08 0.06 0.05
Cumulative Var 0.32 0.39 0.45 0.50
```
Abgesehen von den Kommunalitäten und der Faktoranzahl hat sich nichts geändert

Faktoranalyse (Rotiert, 4 Faktoren) pc3 <- principal(raqData, nfactors = 4, rotate = "varimax") print.psych(pc3, cut = 0.3, sort = FALSE) # Filter und Sortieren nach Loading

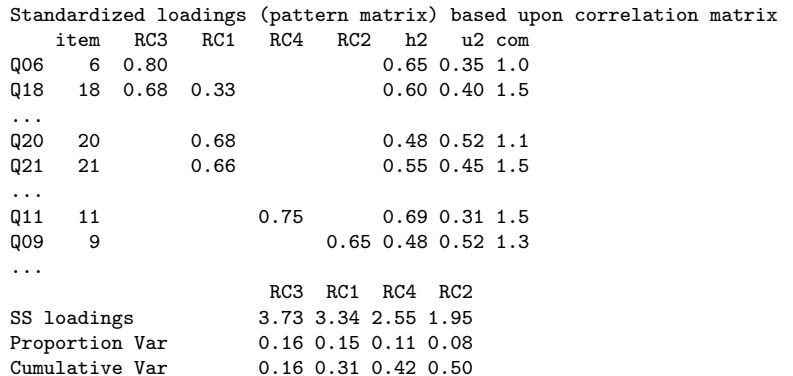

Kommunalitäten haben sich nicht geändert, aber Loadings sind eindeutiger

RC\* sind die Faktoren

Dr. Jochen Tiepmar (Uni LE) Statistik für Digital Humanities \* 05. Juli 2021 39 / 44

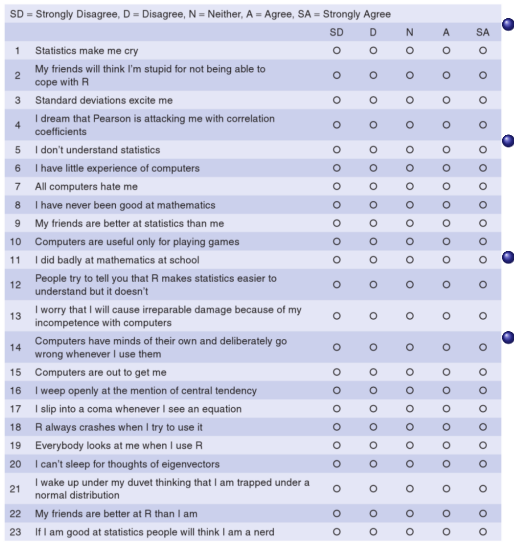

Faktor 1: Q6, Q18, Q13, Q7, Q14, Q10, Q15 Angst vor Computern

- Faktor 2: Q20, Q21, Q3, Q12, Q4, Q16, Q1, Q5 Angst vor Statistik
- Faktor 3: Q8, Q17, Q11 Angst vor Mathematik
- Faktor 4: Q9, Q22, Q2, Q19 Angst vor bösem Feedback

#### **Faktorscores**

```
pc5 <- principal(raqData, nfactors = 4, rotate = "oblimin", scores = TRUE)
pc5$scores
head(pc5$scores, 10) # Nur die ersten 10 anzeigen
```
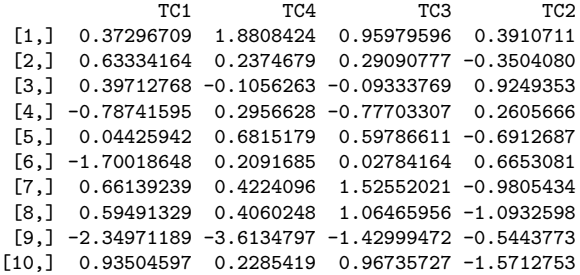

#### Beachte die geänderte Rotation Score von jedem Proband auf jeden Faktor

- RC\* sind die Faktoren
- Variablen, die nur auf 1 Faktor laden, sind sichere Kandidaten

Dr. Jochen Tiepmar (Uni LE) [Statistik fur Digital Humanities](#page-0-0) ¨ 05. Juli 2021 41 / 44

#### <https://handbuch.tib.eu/w/DH-Handbuch/Tools>

- Strukturen erkennen im hochdimensionalen Raum: Die Principal Component Analysis
- **O** Stilometrie

Luhmann, J. & Burghardt, M. & Tiepmar, J. (2020): Subrosa: Determining Movie Similiarities based on Subtitles (currently in review)

- Nicht explizit PCA oder Faktoranalyse, aber ähnliches "Mindset"  $\bullet$
- Vergleich verschiedener Arten von Vektoren auf Basis von Filmuntertiteln

Latente Variablen / Faktoren sind hochkorrelierende Variablencluster

- Korrelation zwischen 0.3 und 0.8
- Bartletts Test und Kayser-Mayer-Olkin Maß
- $\bullet$  Faktorloading  $=$  Einfluss von Variable auf Faktor
- Kommunalität = *Geteilte Varianz*<br>Varianz Insgesamt
- **•** Screeplot zeigt empfehlenswerte Faktorenanzahl
- Rotation optimiert Loadings
- **Faktorscores pro ProbandIn berechenbar**
- Flexibles Werkzeug mit hohem Willkürfaktor

"It's a good job I'll never have to do that again" JochenTiepmar